## Objektno orienitirano programiranje v Pythonu

Računalništvo Univerza v Ljubljani, FMF

## Koncept

- Program = zaporedje ukazov
- Problem koda se začne ponavljati
- Rešitev: funkcije (izognemo se ponavljanju identične kode) – definicija na enem mestu, večkratna uporaba
- Objektno orientirano programiranje nam omogoča pakiranje logično sorodne kode in podatkov v objekte in s tem olajša upravljanje kode
- Objekt = entiteta, ki vsebuje podatke (atribute) in funkcije (metode)

# Objekti

- Objekti so podatkovno-funkcionalne enote, ki združujejo podatke (**atribute**) in funkcije (**metode**)
- Vse podatkovne enote (kar lahko shranimo v spremenljivko) v Pythonu so  $\overline{\text{O}}$ hiekti<br>>>> a = 1.2  $>>$  a.real  $1.2$ >>> a.conjugate()

```
1.2
```
## Razredi

- Vsak objekt ima **tip** (t.j. je nekega razreda)
- Tip je **razred** objekta, ki je določen z neko definicijo (oz. je vgrajen)

```
>> \ a = 1\gg type(a)
<class 'int'>
>> a = 1.3
>> type(a)
<class 'float'>
>> a = "niz"
>> type(a)
<class 'str'>
>>>
```
## Definicija razreda

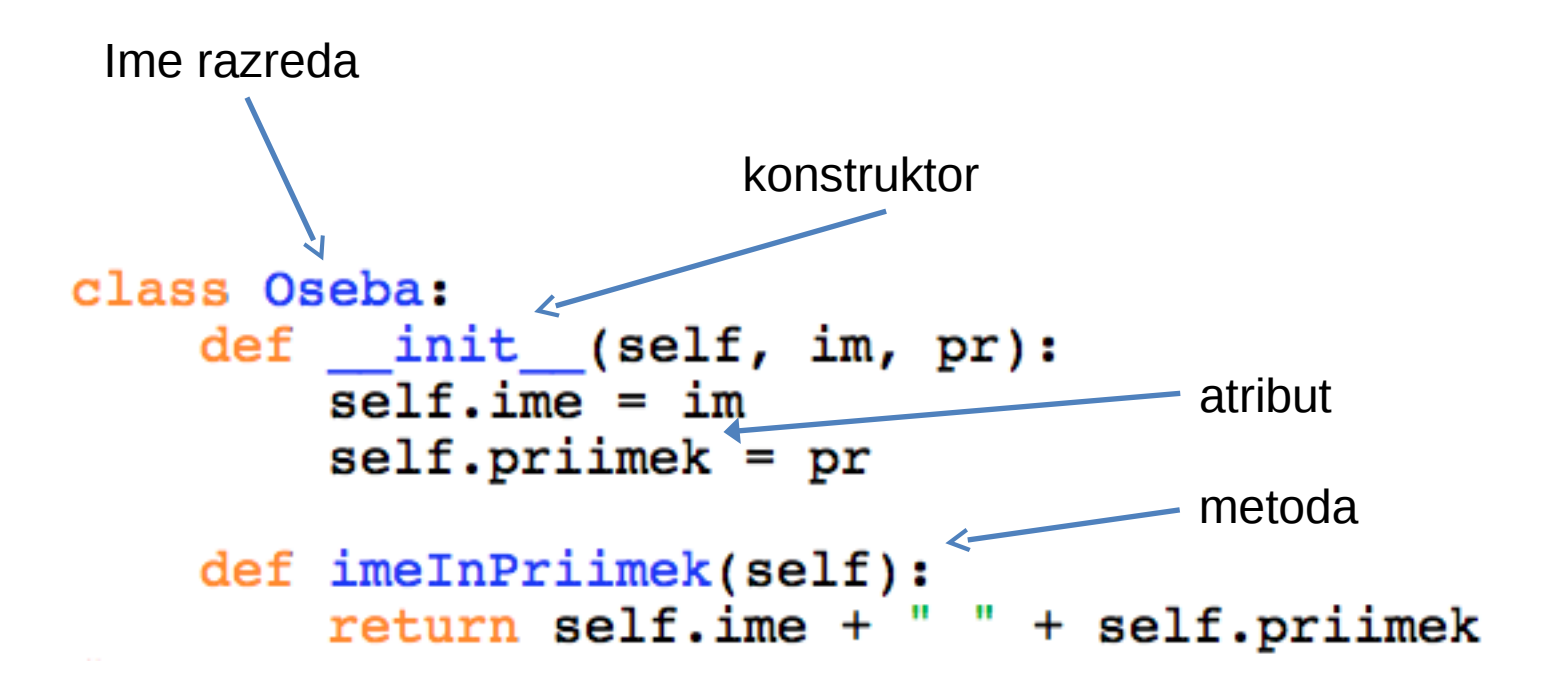

- **Konstruktor**: posebna metoda, ki se zažene ob generaciji objekta (instance) razreda
- V konstruktorju tipično inicializiramo atribute razreda

### Uporaba objektov

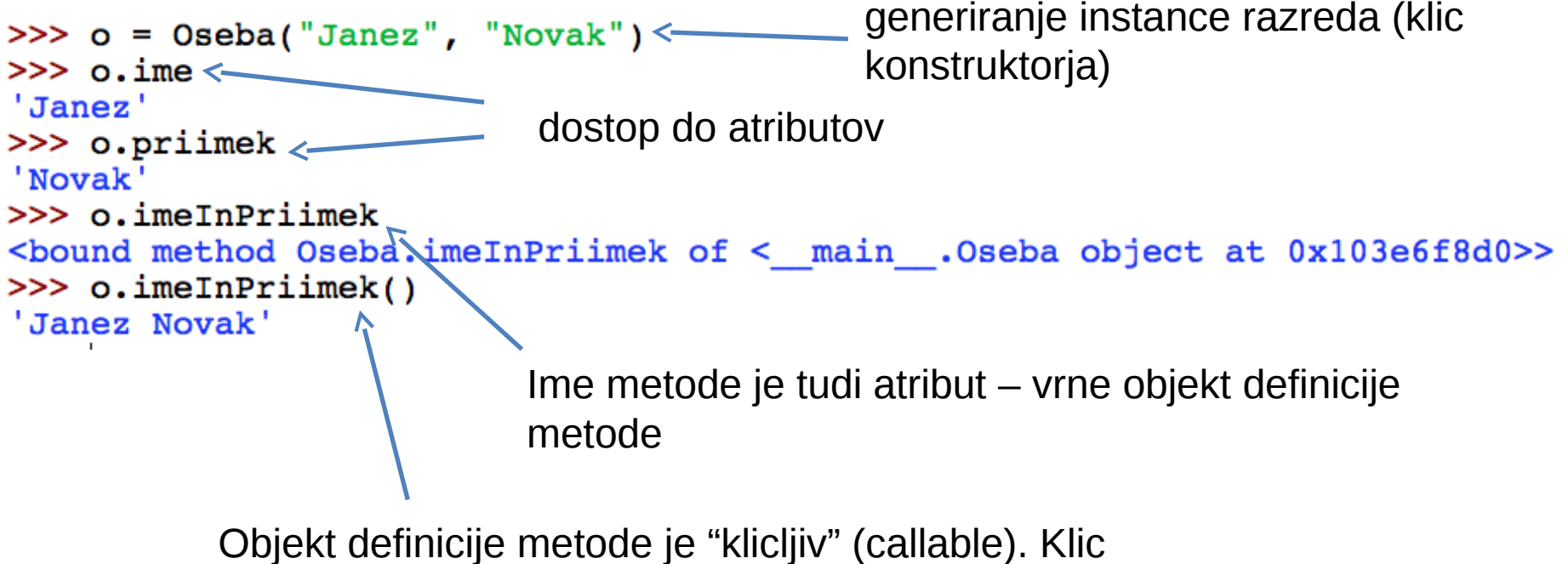

izvede metodo skladno z definicijo (namesto prvega parametra vstavi kar sam objekt (instanco).

## Objekt definicije razreda

• Ob naloženi definiciji razreda se shrani pod ime razreda

>>> Oseba <class '\_main\_\_.Oseba'>

- Objekt je *klicljiv* klic izvede konstruktor in vrne novo instanco
- Do metod lahko dostopamo direktno preko atributov, obnašajo se kot navadne funkcije 'Janez Novak'

### Pomen prvega parametra

```
class Oseba:
    def init (self, im, pr):
        self.ime = imself.println = pr
    def imeInPriimek(x):
        return x . ime + " " + x . priimek
```
- Ime ni pomembno pomembno je prvo mesto
- Dogovor: prvi parameter vedno imenujemo *self*

### Dodatno o razredih

```
class Oseba:
    """Preprost razred, z imenom in priimkom osebe."""
    x = 3print(3)def init (self, im, pr):
        self.ime = imself.printimek = prdef imeInPriimek(self):
       return self.ime + " + self.priimek
```
- Dokumentacijski niz, takoj na začetku
- Načeloma lahko poljubna koda (na začetku ali med definicijo metod), ki se izvede ob nalaganju definicije razreda
- Podobna logika kot v funkciji različno le obravnavanje definiranih podfunkcij, ki avtomatično postanejo metode
- "Lokalne spremenljivke" postanejo atributi v objektu definicije razreda

### Dedovanje

Nov razred prevzame vse lastnosti originalnega class Student(Oseba): def init (self, im, pr, vpst): #klici konstruktorja 'očetovskega' razreda. Oseba. init (self, im, pr) #denimo da so vpisne številke oblike 2711nnnn, #kjer je 11 letnik vpisa.  $self. vpisnaStevilka = vpst$ 

```
def letnik(self):
    return self.vpisnaStevilka // 10000 % 100
```
- Lahko redefiniramo konstruktor, metode
- Lahko dodamo nove metode in nove atribute
- Dedovanje nam prihrani ponavljanje kode

#### Dedovanje kot koncept abstrakcije

```
class Zival:
   def init (self, ime):
       self.\overline{ime} = \overline{ime}def oglasanje(self):
       return "No comment..."
class Pes(Zival):
   def init (self, ime, steviloNog = 4, dolzinaRepa = 0.2):
       Zival. init (self, ime)
       self.steviloNog = steviloNog
       self.dolzinaRepa = dolzinaRepa\gg testZivali()
   def oglasanje(self):
       return "Hov hov"
                                                  Fifi: Hov hov
                                                  Micka : Mjav mjav
class Macka(Zival):
   def init (self, ime, dolzinaBrk=0.05):
                                                  Leni : Mjav mjav
       Zival. init (self, ime)
       self.dolzinaBrk = dolzinaBrkdef oglasanje(self):
       return "Mjav mjav"
def testZivali():
    zivali = [Pes("Fifi"), Macka("Micka", dolzinaBrk=0.1), Macka("Leni")]
    for zival in zivali:
       print(zival.ime, ":", zival.oglasanje())
```
### Razred Vektor2D

```
from math import *
class Vektor2D:
    "Dvodimezionalni vektor."
    def _init (self, x=0, y=0):
        # 'skrita' atributa
        self. x = xself. y = ydef norma(self):
        return sqrt(self. x**2 + self. y**2)
```
- Atributom, katerih imena se začnejo z podčrtajem, rečemo skriti atributi
- Razvojna orodja (IDLE) jih tipično ne prikazujejo
- Dejansko so enako dostopni kot ostali atributi, če poznamo njihovo ime
- Skrivanje torej preko dogovora bolj označuje namen, kot pa da predstavlja orodje zaščite

### Lastnosti

```
eproperty
def norma2(self):
    return sqrt(self._x**2 + self._y**2)
and the control of the con-
>> v = Vektor2D(1,2)
>> v.norma22.23606797749979
```
- Obnašanje kot atributi, a dejansko so to funkcije
- Uporabili smo dekorator @property, ki spremeni funkcijo norma2, preveže (na isto ime) in dopolni, da doseže ciljno delovanje
- Primer uporabe: želimo imeti možnost aktivnosti tako pri vračanju kot pri pisanju v "navidezni atribut"

### Lastnost x

```
def vrniX(self):
    "Vrne x."
    print("Vračam x ...")return self. x
def nastaviX(self, novi):
    print("Nastavljam x ...")if type(novi) is int or type(novi) is float:
        self. x = novielse:
        raise Exception()
```
x = property(fget=vrniX, fset=nastaviX, doc="Komponenta x.")

```
>> v.xVračam x ...
1
>> v.x = 7
Nastavljam x ...
>> v.xVračam x ...
. . . 1
```
- Branje in nastavljanje sta dejansko funkciji, kjer lahko kaj postorimo, preverimo
- Pomagamo si s pomočjo funkcije property

## Lastnost y (z dekoratorji)

```
eproperty
def y(self):
    return self. y
@y.setter
def y(self, novi):
    self. y = novi
```
- Enak učinek kot klic funkcije property pri x (razen dokumentacijskega niza)
- Dekorator @property je dejansko na poseben način napisana funkcija oz. razred property. Dekoracija jo uporabi za dopolnjevanje originalne funkcije y(), hkrati pa se izvede prevezava in redefinicija lastnosti y, ki ima pod metodo .setter spet razred oz. funkcijo, s katero je mogoče dekorirati
- Dekoratorji so na poseben način napisane bodisi funkcije bodisi razredi
- Mehanizem definicije razreda ob nalaganju jih zna uporabiti

### Metode s posebnim pomenom

• Če na objektu o kličemo funkcijo abs(o), se dejansko izvede metoda o. abs ()

```
def abs (self):
   return self.norma()
```

```
>> v = Vektor2D(1,2)
\gg abs(v)
2.23606797749979
```
### Posebne metode: repr

```
def repr (self):
    komponente = [str(i) if type(i) is int else "{0:.}2f]'. format(i) \
                 for i in (self. x, self. y)]
    return "(\{0\},\{1\})". format(*komponente)
```

```
>> v = Vektor2D(1,2)
>>> v(1, 2)
```
- IDLE uporablja repr za tekstovno prezentacijo
- Opomba: uporaba formatiranih nizov (metoda format na nizih)
- Opomba: operator \* pretvori seznam v zaporedje argumentov

```
Posebne metode: add
def add (self, u):
   return Vektor2D(self. x + u. x, self. y + u. y)
>> u = Vektor2D(1,2)
>> v = Vektor2D(-3,4)
>> u + v
(-2, 6)
```
- Ko uporabimo operator seštevanje, npr. a + b, se dejansko izvede metoda a.\_\_add\_\_(b)
- Podobno velja za druge operatorje (sub  $mul$ , ...)

### Posebne metode:

```
def getitem (self, i):
    if i == 0:
       return self. x
    if i == 1:
        return self. y
    print("Napaka.")
```

```
>> v = Vektor2D(1,2)
>> v[0]1
>> v[1]2
>> v[23]Napaka.
```
- Operator oglati oklepaj (funkcija, ki se zgodi ob branju)
- Obstaja tudi setitem

### Razred matrika

```
class Matrika:
    """Matrika 2x2 definirana z dvema vektorjema - stolpcema.
    def init (self, vl, v2):
         self.s1 = v1self.s2 = v2def __repr_(self):<br>return " (0:4){1:4} \n (2:4){3:4} \n".format(
                                    self.s1[0], self.s2[0],self.s1[1], self.s2[1])def call (self, v):
         return Vektor2D(self.s1[0]*v[0] + self.s2[0]*v[1],
                            self.s1[1]*v[0] + self.s2[1]*v[1])>> v1 = Vektor2D(1,2)
   >> v2 = Vektor2D(3, 4)>> m = Matrika(v1, v2)
   >> m
                                     • Tudi funkcionalnost 
       \frac{1}{2}\begin{vmatrix} 3 \\ 4 \end{vmatrix}funkcijskega klica lahko 
                                       definiramo s pomočjo metode 
   \gg m(Vektor2D(1,1))
                                          __call__ (4, 6)
```
## Izjeme

```
>> 1/0Traceback (most recent call last):
  File "<pyshell#75>", line 1, in <module>
    1/0ZeroDivisionError: division by zero
```
- Ko se zgodi kaj nenavadnega, npr. deljenje z 0, Python generira izjeme
- Izjeme so spet objekti
- Lahko jih ulovimo, lahko jih sami izvržemo
- Lahko definiramo tudi svoje razrede, ki jih uporabimo kot izjeme

### Primer: Razred vektor 2D

• Pisanje v lastnost x kliče metodo nastaviX(…), ki preveri tip podatka za vpis in vrže izjemo Exception(), če vpis ni

```
def nastaviX(self, novi):
      print("Nastavljam x ...")if type(novi) is int or type(novi) is float:
           self. x = novielse:
           raise Exception()
>> v = Vektor2D(1,2)
>> v.x = "abc"Nastavljam x ...
Traceback (most recent call last):
 File "<pyshell#79>", line 1, in <module>
   v \cdot x = "abc"File "/Volumes/Kingston/delo/vaje/2013-14/prog1/razredi/razredi.py", line 124
, in nastaviX
   raise Exception()
Exception
```
### Lastne izjeme

• Definicija lastne izjeme (dedič razreda Exception)

```
class MojaIzjema(Exception):
   def init (self, ind):
       self.index = ind
```
• Popravek metode getitem v razredu vektor<br>def \_\_getitem\_(self, i):  $if i == 0:$ return self. x if  $i == 1$ : return self. y # sprožanje lastne izjeme raise MojaIzjema(i)

## Lovljenje izjem

```
v = Vektor2D(1,2)try:
    v[3]except MojaIzjema as e:
    print("Vpisan indeks je {0}.".format(e.index))
```
• Uporabimo zanko try ... except

## Načini lovljenja izjem

Oglejmo si primer.